# **SIEMENS**

SIMATIC

PC Adapter TS Adapter

Quick Reference Guide

Edition 01/2003 A5E00078070-02

### **Exclusion of Liability**

We have checked the contents of this manual for agreement with the hardware and software described. Since deviations cannot be precluded entirely, we cannot guarantee full agreement. However, the data in this manual are reviewed regularly and any necessary corrections included in subsequent editions. Suggestions for<br>improvement are welcomed.

Technical data subject to change.

#### Copyright © Siemens AG 2000 - 2003 All Rights Reserved

The reproduction, transmission or use of this document or its contents is not permitted without express written authority. Offenders will be liable for damages. All rights, including rights created by patent grant or regis design, are reserved.

Siemens Aktiengesellschaft

A5F00078070 Printed in the Fed. Rep. of Germany

# **Contents**

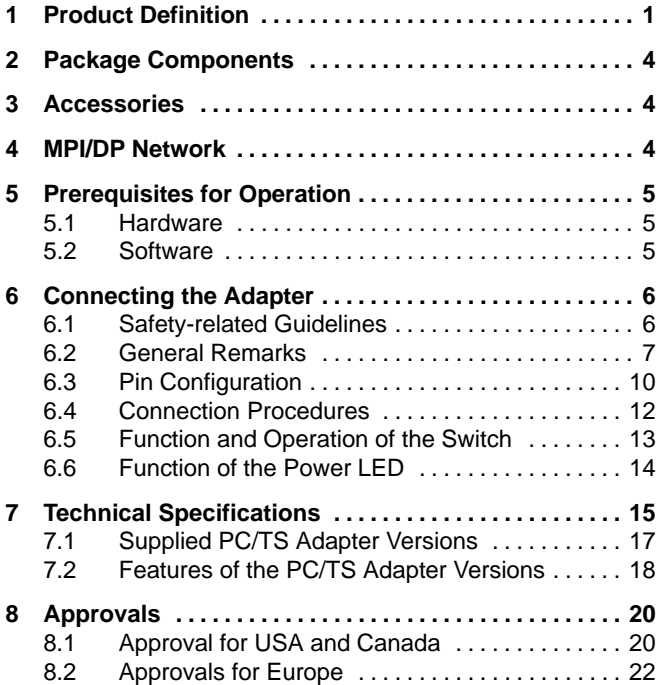

# <span id="page-4-0"></span>**1 Product Definition**

The adapter is available as:

- $\bullet$  PC adapter 6ES7 972-0CA2x-0XA0 or
- $\bullet$ TS adapter 6ES7 972-0CA3x-0XA0

# **Note**

Where 'adapter' is referred to below, the text applies to both variants.

The PC adapter connects a PC to the MPI/DP interface (**M**ulti**p**oint **I**nterface) via the serial COM port of an S7/M7/C7 system.

This does not require a PC slot, that is, the adapter is also suitable for use in non-expandable PCs such as notebooks.

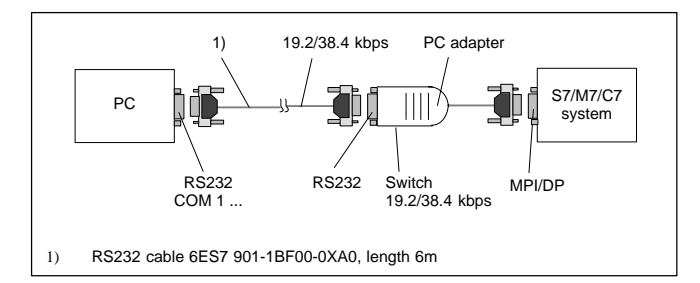

Figure 1-1 PC Adapter in the System

With 'direct connection', the TS adapter allows you to link programming devices/PCs with S7/M7/C7 systems. With this setup, the TS adapter corresponds in functionality to the PC adapter.

With 'modem connection', the TS adapter enables you to link programming devices/PCs with S7/M7/C7 systems over the telephone network.

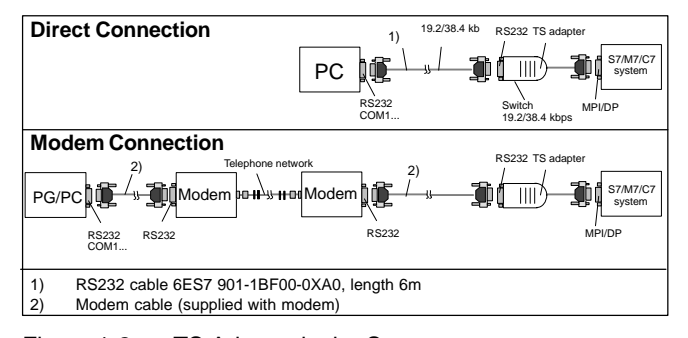

Figure 1-2 TS Adapter in the System

The TeleService optional package is always required to operate the TS adapter (see 5.2 Software). The switch on the adapter is used to change the transmission rate on the RS232 side in direct connection. With modem connection, it has no function.

> PC/TS Adapter A5E00078070-02

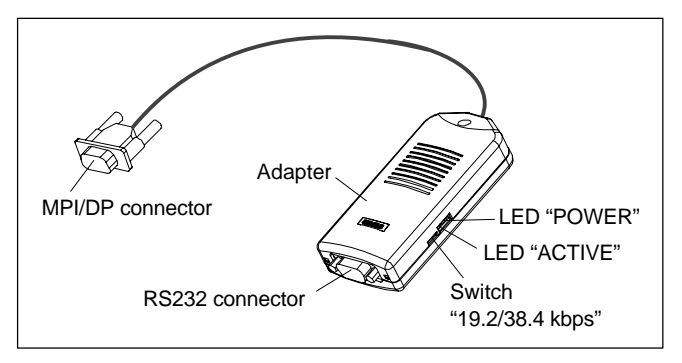

Figure 1-3 Adapter

The two adapter types differ with respect to the location of the MPI/DP parameters:

- $\bullet$  The MPI/DP parameters for the PC adapter are set in "Set PG/PC interface". When opening an online display for the first time, ther parameters are transferred to the PC adapter.
- $\bullet$  The MPI/DP parameters for the TS adapter are set via a Teleservice application and stored permanently on the TS adapter. When opening an online display for the first time, these parameters are activated.

# <span id="page-7-0"></span>**2 Package Components**

- $\bullet$ Adapter
- $\bullet$ Quick Reference Guide
- $\bullet$ Mounting assembly (TS adapter only)

# **3** Accessories (not part of the adapter package)

 $\bullet$  RS232 cable, 6 meters in length 6ES7 901-1BF00-0XA0 (required to operate the PC adapter and to operate the TS adapter in direct connection only).

# **4 MPI/DP Network**

A maximum of 32 nodes can be interfaced to an MPI/DP network segment. The total cable length may not exceed 50 meters. Using so-called RS485 repeaters, several network segments can be combined to form a network comprising a maximum of 127 nodes.

The data signalling rate in an MPI/DP network is max. 12 Mbit/s.

Der Adapter unterstützt Übertragungsraten bis max. 1,5 Mbit/ s.

### **Note**

Also refer to "S7-300, Hardware and Installation".

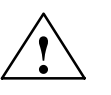

**Warning**<br>
If the transmission rate is 187.5 Kbits/sec and higher, it is not allowed to insert cable extensions in the S7/M7/C7 adapter system connection (spur lines not allowed).

4

# <span id="page-8-0"></span>**5 Prerequisites for Operation**

# **5.1 Hardware**

PC/programming device with a free COM port (COM1 or COM2, 9-pin COM connection). Appropriate adapters for other connector combinations are available in specialist shops, for example 9-pin to 25-pin subminiature D connector.

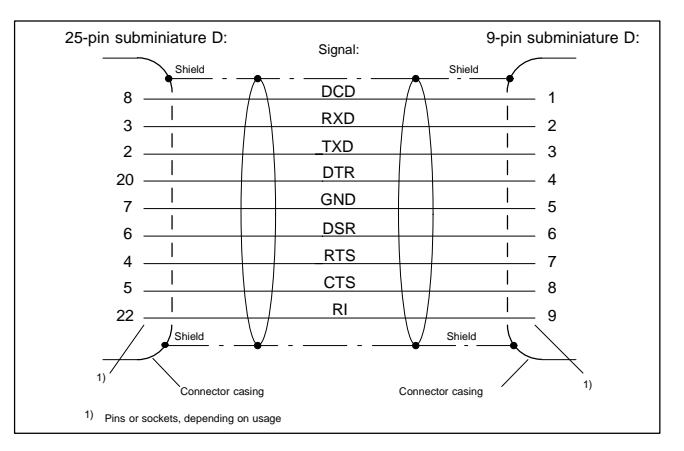

Figure 1-4 9-Pin - 25-Pin RS232 Adapter

# **5.2 Software**

# **PC adapter**

- STEP 7 Standard Package from V1 or
- S7 DOS

#### **TS adapter**

- STEP 7 Standard Package from V3.1 and
- TeleService optional package from Version 3.0

# <span id="page-9-0"></span>**6 Connecting the Adapter**

# **6.1 Safety-related Guidelines**

### **Qualified Personnel**

A device/system may only be commissioned or operated by **qualified personnel**. Qualified personnel as referred to in safety guidelines in this document are persons authorized to energize, de-energize, clear, ground, and tag circuits, equipment and systems in accordance with established safety practice. For a detailed description of the safety-related guidelines, please refer to the Appendix.

### **Proper Usage**

Please observe the following:

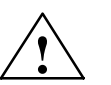

**Warning**<br>
The equipment/system or the system components may only be used for the applications described in the catalog or the technical description, and only in combination with the equipment, components, and devices of other manufacturers as far as this is recommended or permitted by Siemens.

> The product will function correctly and safely only it it is transported, stored, set up, and installed as intended, and operated and maintained with care.

# **Cleaning the Device**

The device may be cleaned only using a soft cotton cloth and neutral detergent. Make sure that no liquid penetrates the housing.

> PC/TS Adapter A5E00078070-02

# <span id="page-10-0"></span>**6.2 General Remarks**

# **MPI/DP side:**

Adapter and S7/M7/C7 system each represent one network node. In networks comprising two nodes (adapter and S7/M7/C7 system), the adapter is plugged directly into the S7/M7/C7 system's MPI/DP port; in networks consisting of more than two nodes, the adapter is plugged into a Profibus connector's "PG port" (SINEC L2 bus connector); for details, please refer to catalog IK10.

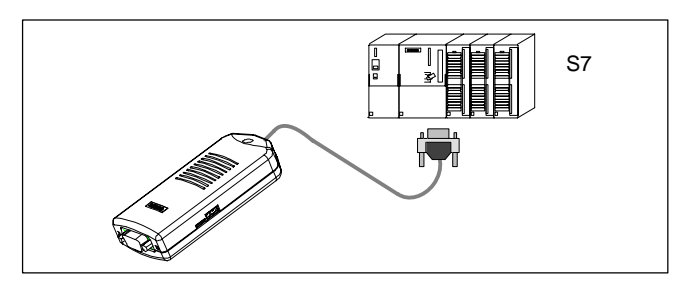

Figure 1-5 Connecting to an S7 System (Two Network Nodes)

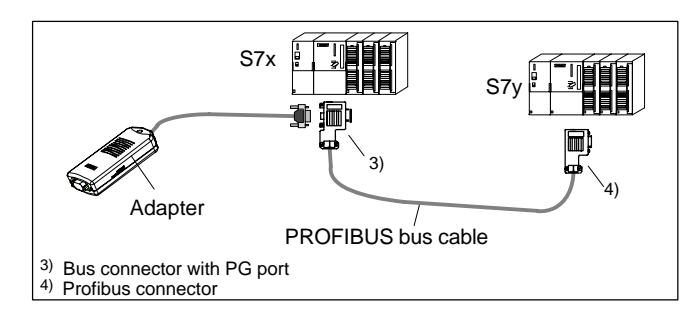

Figure 1-6 Connecting to Networked S7 Systems (MPI/DP Network , Two or More Network Nodes)

As the adapter receives its power supply via the MPI/DP interface, only those interfaces can be used which provide 24 V DC and 5 V DC with the voltages and currents specified in the table in the "Technical Specifications" (Chapter 7). Therefore a connection at the free end of a PROFIBUS cable is not possible.

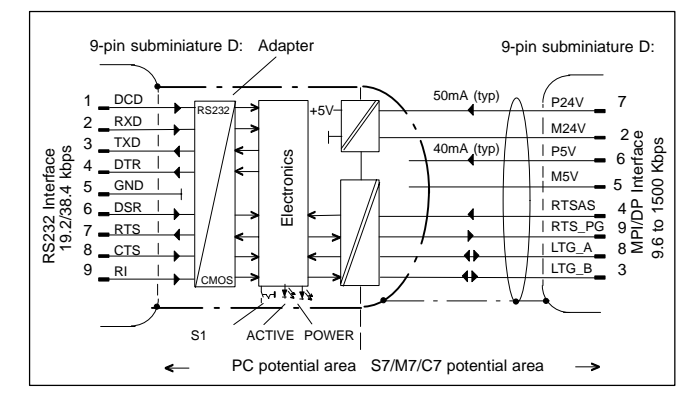

Figure 1-7 Block Diagram of the Adapter

The adapter provides electrical isolation between its MPI/DP interface and RS232 interface within a safety extra-low voltage (SELV) circuit, thus allowing direct operation even on ungrounded S7/M7/C7 systems.

# **RS232 side:**

• See Figures 1-1/1-2 "PC/TS Adapter in the System" for direct connection details. An RS232 cable is required to connect a PC/programming device to the adapter's RS232 interface (COM2-PC-compatible). This cable must be ordered separately (see 3. "Accessories").

> PC/TS Adapter A5E00078070-02

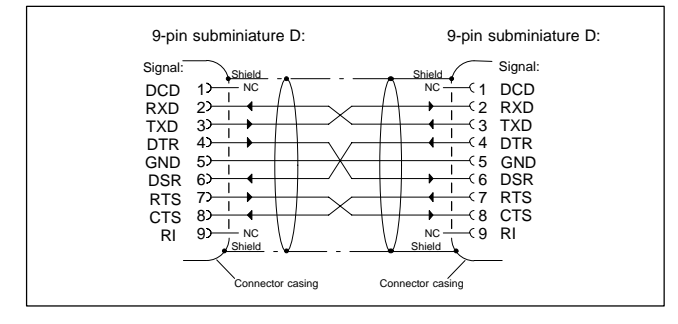

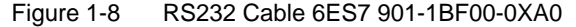

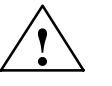

**Warning**<br>
The RS232 cable listed under Point 3 (Accessories) ensures that EMC requirements are met.

> This cannot be guaranteed if you use a different cable and you do so at your own risk.

 $\bullet$  See Figure 1-2 "TS Adapter in the System" for details of modem connection. A modem is connected to the RS232 interface of the TS adapter using the enclosed RS232 cable. In the modem description, this cable is used for connecting the modem to a PC. If this modem cable does not have a 9-pin SUB-D socket connector on the TS adapter side, the relevant adapter must be used (Figure 1-5).

# <span id="page-13-0"></span>**6.3 Pin Configuration**

The MPI/DP connector has the following pin configuration:

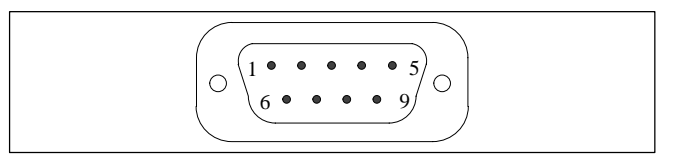

Figure 1-9 MPI/DP Connector

# **Signals**

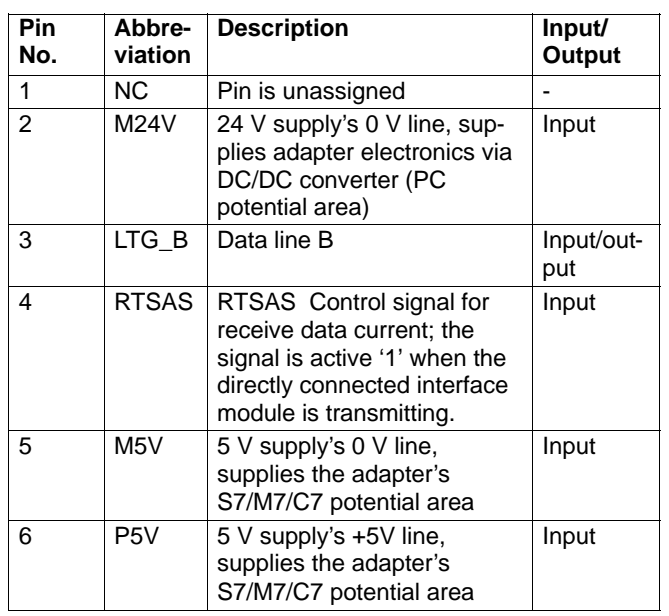

PC/TS Adapter A5E00078070-02

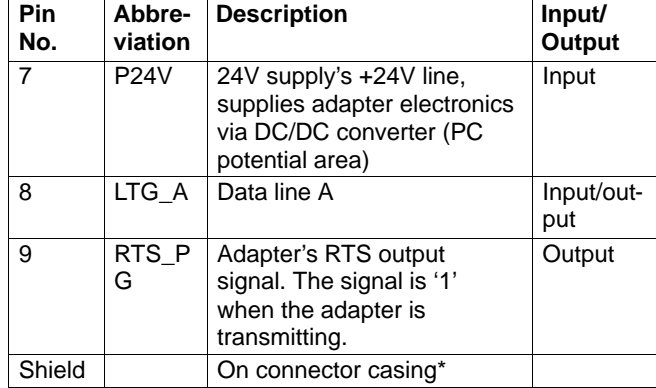

\* The shield is interconnected with the RS232 connector via the adapte casing's shield.

<span id="page-15-0"></span>The RS232 connector has the following pin assignments:

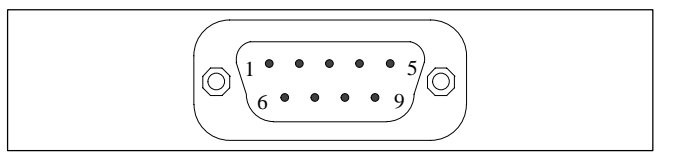

Figure 1-10 RS232 Connector (PC-compatible)

# **Signals**

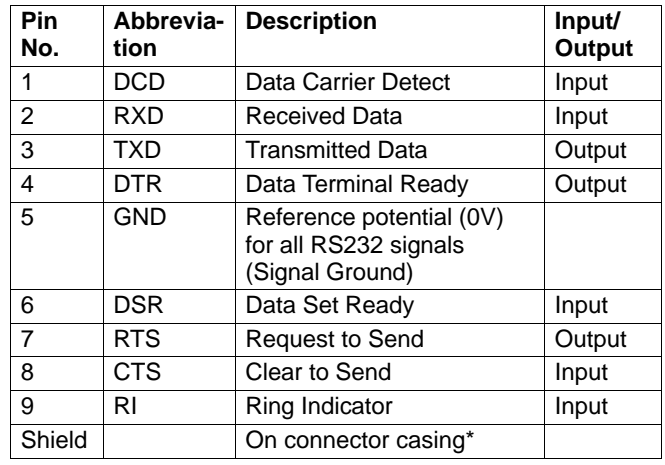

\* The shield is interconnected with the MPI/DP connector via the adapter casing's shield and the MPI/DP cable shield.

PC/TS Adapter A5E00078070-02

# <span id="page-16-0"></span>**6.4 Connection Procedures**

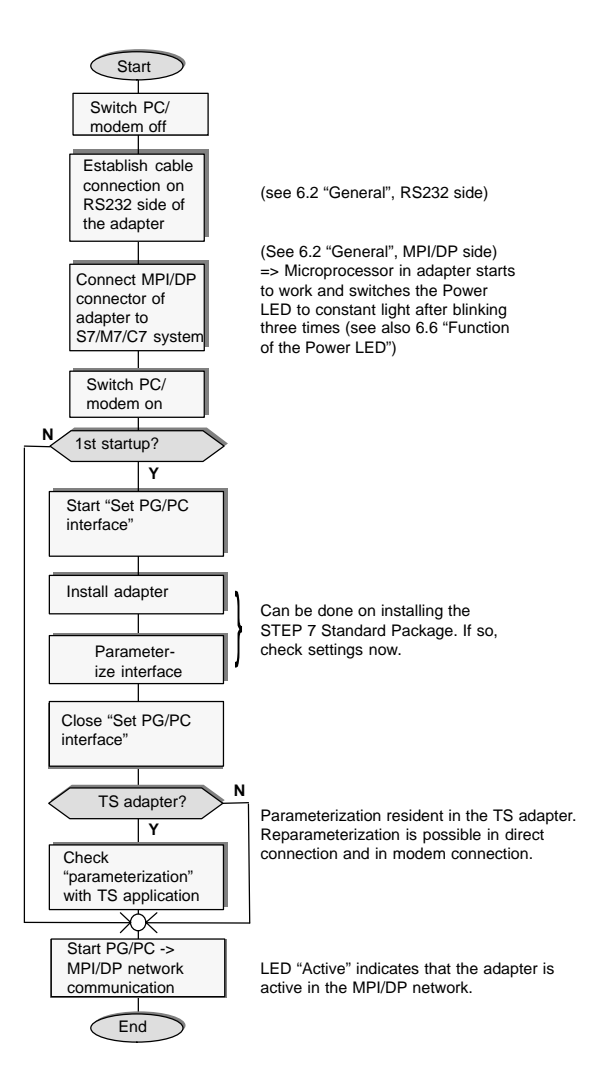

# <span id="page-17-0"></span>**6.5 Function and Operation of the Switch**

The switch is used for setting the transmission rate (19.2 kbps or 38.4 kbps) on the RS232 side of the adapter variant in direct connection. It has no function with modem connection.

The transmission rate set with the switch must agree with the rate parameterized for the PC in "Set PG/PC interface".

#### **Note**

A Transmission speed of 38,4 kbit/s is only possible using STEP 7 Version 3.1 or higher.

# **Operating the switch:**

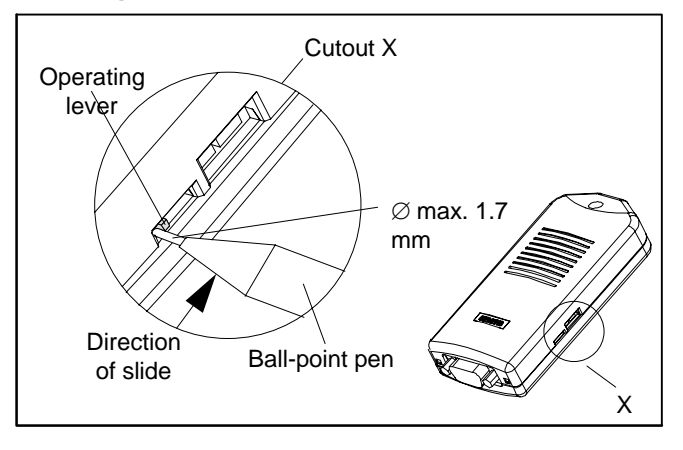

Figure 1-11 Location of the Switch

#### **Note**

Operating the switch resets the software parameterization of the adapter.

14

<span id="page-18-0"></span>The switch is operated only infrequently and is recessed so that it cannot be operated inadvertently. See Figure 1-11 for the location of the switch. Both switch positions are labeled on the underside of the unit.

To operate the switch, please use a ball-point pen ("retractable ball-point") up to a diameter of 1.7 mm or a blunt instrument of the same size. Insert the extended point between the operating lever and the housing cutout on the side with the operating lever, and slide the operating lever into the opposite position (see Figure 1-11).

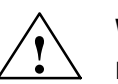

**Warning**<br> **•** Pointed objects (for example, needles) or breakable objects (for example, pencils) must not be used for operating the switch.

# **6.6 Function of the Power LED**

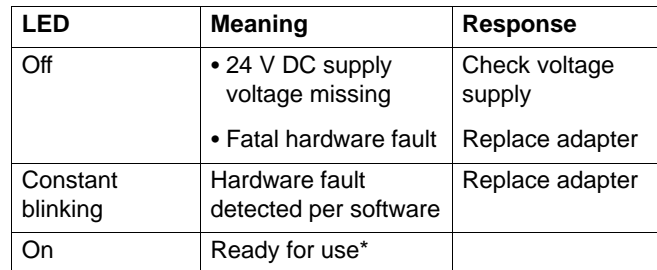

\* After switching on, a few seconds will elapse before the LED lights up.

# **6.7 Function of the active LED**

The active LED shows that the adapter on the MII/DP bus is transmitting.

# **7 Technical Specifications**

All required specifications are listed in the table below.

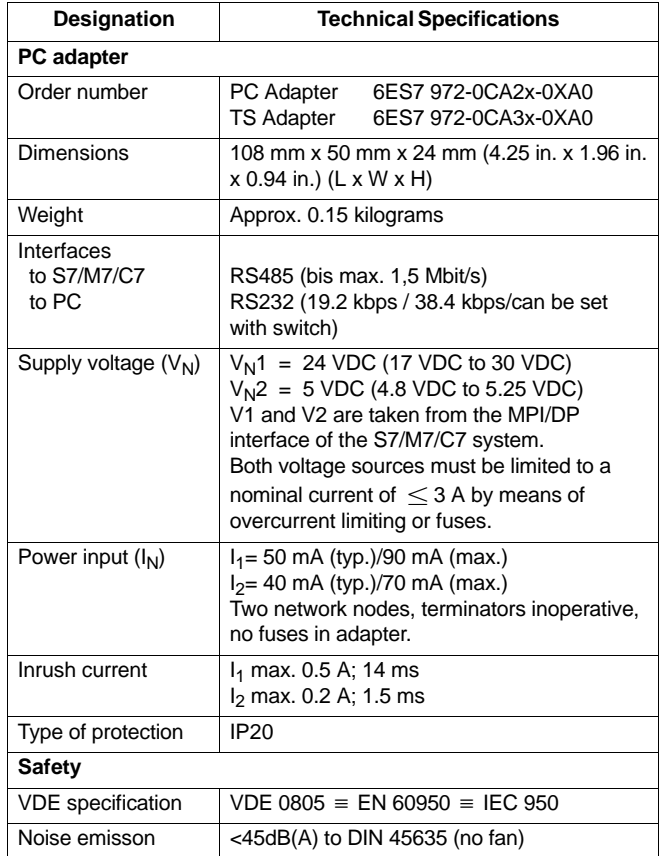

PC/TS Adapter A5E00078070-02

<span id="page-20-0"></span>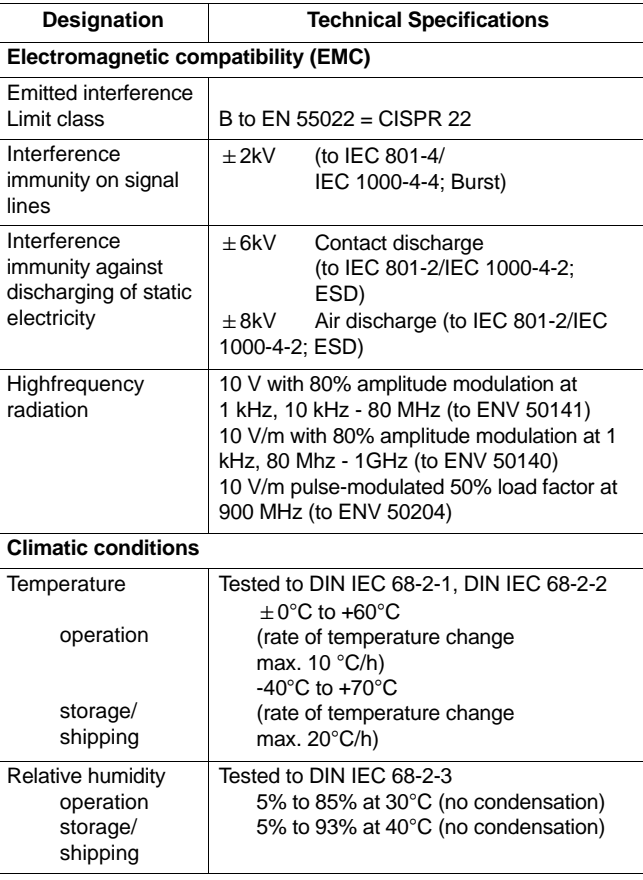

<span id="page-21-0"></span>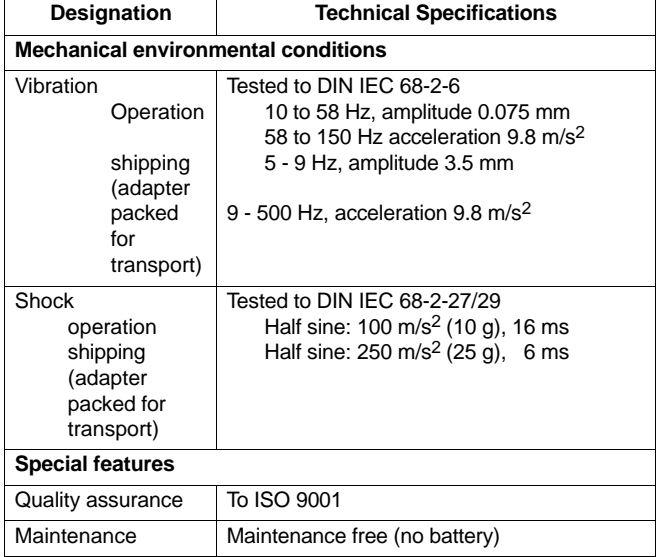

# **7.1 Supplied PC/TS Adapter Versions**

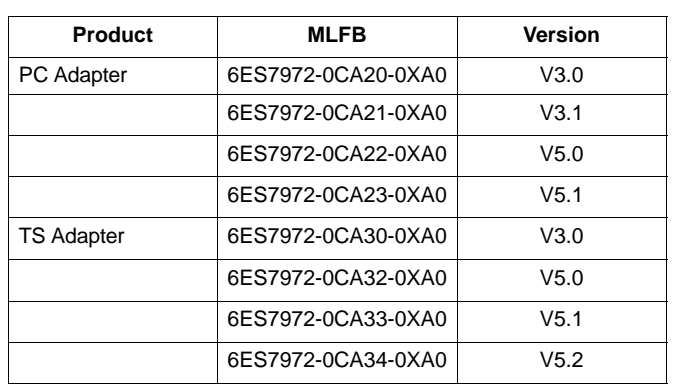

PC/TS Adapter A5E00078070-02

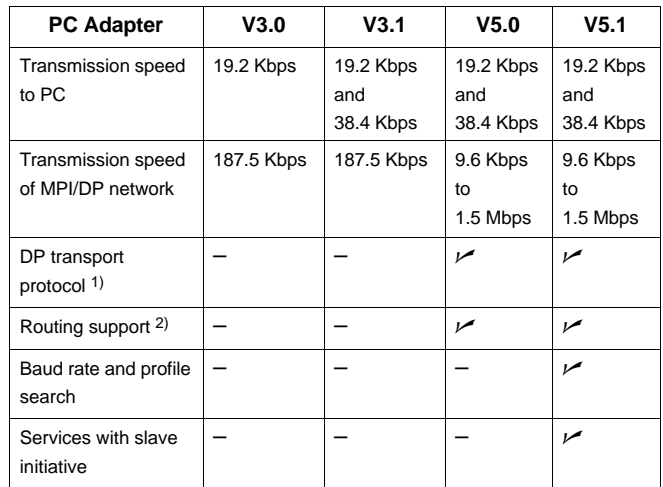

# **7.2 Features of the PC/TS Adapter Versions**

1) Enables communication with slaves on MPI/DP network

2) Allows addressing of network gateways (routers) and enables communication beyond subnet limits

<span id="page-23-0"></span>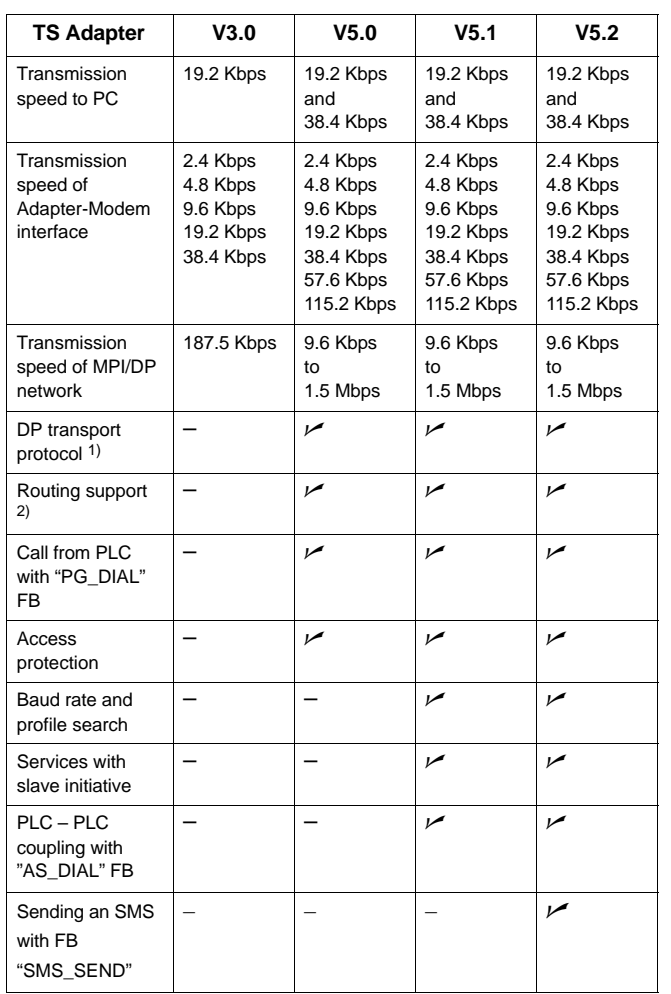

1) Enables communication with slaves on MPI/DP network

2) Allows addressing of network gateways (routers) and enables communication beyond subnet limits

20

# **8 Approvals**

# **8.1 Approval for USA and Canada**

# **UL/CSA approval**

Important for the U.S.A. and Canada:

The characters stamped on a device are indicative of the requirements which that device meets:

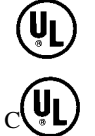

Underwriters Laboratories (UL) to the UL 1950 standard, Report E11 5352

Underwriters Laboratories (UL) to the Canadian standard C22.2 No. 950

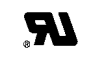

UL recognition mark

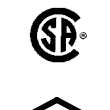

Canadian Standard Association (CSA) to standard C22.2 No. 950 or C22.2 No. 220, Report LR 81690

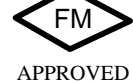

FM approval to Factory Mutual Approval Standard 3611.

# <span id="page-25-0"></span>**FM Approval**

FM approval to Factory Mutual Approval Standard 3611.

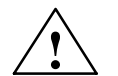

**Warning**<br> **Personal injury or property damage can result.** 

In hazardous areas, personal injury or property damage can result if you close or disconnect an electrical circuit during operation (e.g. plug-in connections, fuses, switches).

Do not close or disconnect any live circuits unless explosion hazards can be definitely excluded.

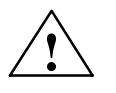

**Warning<br>
WARNING - DO NOT DISCONNECT WHILE** CIRCUIT IS LIVE

> UNLESS LOCATION IS KNOWN TO BE NON-HAZARDOUS

> > PC/TS Adapter A5E00078070-02

# **8.2 Approvals for Europe**

# **EMC Guidelines**

The following applies for the SIMATIC product described in this manual:

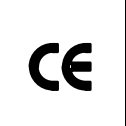

The device meets the requirements of EU Directive 89/336/EEC "Electromagnetic Compatibility" and has been designed for the following areas of application as per the CE marking:

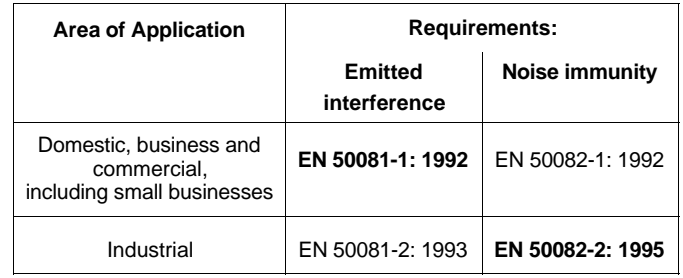

# **Declarations of Conformity**

In accordance with the above-mentioned EU Directive, Article 10 (2), the EU declarations of conformity and the associated documentation are held at the disposal of the competent authorities at the address below:

> Siemens Aktiengesellschaft Bereich Automation and Drives A&D AS RD 4 Postfach 1963 D-92209 Amberg

### **Observing the Installation Guidelines**

Care must be taken both at startup and during operation that the installation guidelines and safety information provided in 2the documentation be carefully observed.

PC/TS Adapter A5E00078070-02